### **FORMULARUL F3.1**

### **OFERTĂ**

#### Către Sectia Cultura si Turism

(dinumirea autorității contractante și adresa completă)

Stimati domni,

Examinînd documentația standard pentru elaborarea și prezentarea ofertei, subsemnații, 1.

Director Bold Arcadie reprezentanți ai ofertantului SRL "Fluxmester-V.A."

(denumirea, numele ofertantului)

ne oferim ca, în conformitate cu prevederile și cerințele cuprinse în documentația mai sus menționată, să executăm "Lucrari de schimbare a ferestrelor din PVC la Palatul de Cultura mun. Soroca "

(denumirea lucrării)

pentru suma fără TVA de 139 775,51 (o suta trezeci si noua mii sapte sute saptezeci si cinci, 51 bani) lei.

(suma în litere și în cifre)

la care se adaugă taxa pe valoarea adăugată în cuantum de 27 955,10

(douazeci si sapte mii noua sute cincizeci si cinci, 10 bani) lei. (suma în litere și în cifre)

Ne angajăm ca, în cazul în care oferta noastră este stabilită cîștigătoare, să începem lucrările  $\overline{2}$ . cît mai curînd posibil după primirea dispoziției de începere și să terminăm lucrările în conformitate cu graficul de executare anexate în 30 (treizeci) zile calendaristice.

(perioada în litere și în cifre)

Ne angajăm să menținem această ofertă valabilă pentru o durată de 60 (sasezeci) zile,  $3.$ (durata în litere și în cifre) respectiv pînă la data de 11.01.2020 și ea va rămîne obligatorie pentru noi și poate fi acceptată

(ziua/luna/anul)

oricînd înainte de expirarea perioadei de valabilitate.

Pînă la încheierea, semnarea contractului de achiziție publică această ofertă, împreună cu  $\overline{4}$ . comunicarea transmisă de dumneavoastră, prin care oferta noastră este stabilită cîștigătoare, vor constitui un contract angajat între noi.

Alături de oferta de bază:  $5<sub>1</sub>$ 

[] depunem oferta alternativă, ale cărei detalii sînt prezentate într-un formular de

ofertă separat, marcat în mod clar "alternativă":

[x] nu depunem ofertă alternativă.

(se bifează opțiunea corespunzătoare)

Am înțeles și consimțim ca, în cazul în care oferta noastră este stabilită ca fiind cîștigătoare, 6. să constituim garanția de bună executare în conformitate cu prevederile din documentația standard pentru elaborarea și prezentarea ofertei.

Înțelegem că nu sînteți obligați să acceptați oferta cu cel mai scăzut preț sau orice altă ofertă 7. pe care o puteți primi.

#### Data 11.11.2019

Bold Arcadie , în calitate de Director, legal autorizat să sempeziore rta "Fluxmester-V.A." SRL numele (denumirea/numele ofertantului)

## Sectia Cultura si Turism

(denumirea obiectivului)

Formular Nr.3 WinCmeta

# **Deviz local de resurse No.**

Lucrari de schimbare a ferestrelor din PVC la Palatul de Cultura mun. Soroca

Valoarea de deviz 167 730,61 lei

Intocmit in prețuri curente

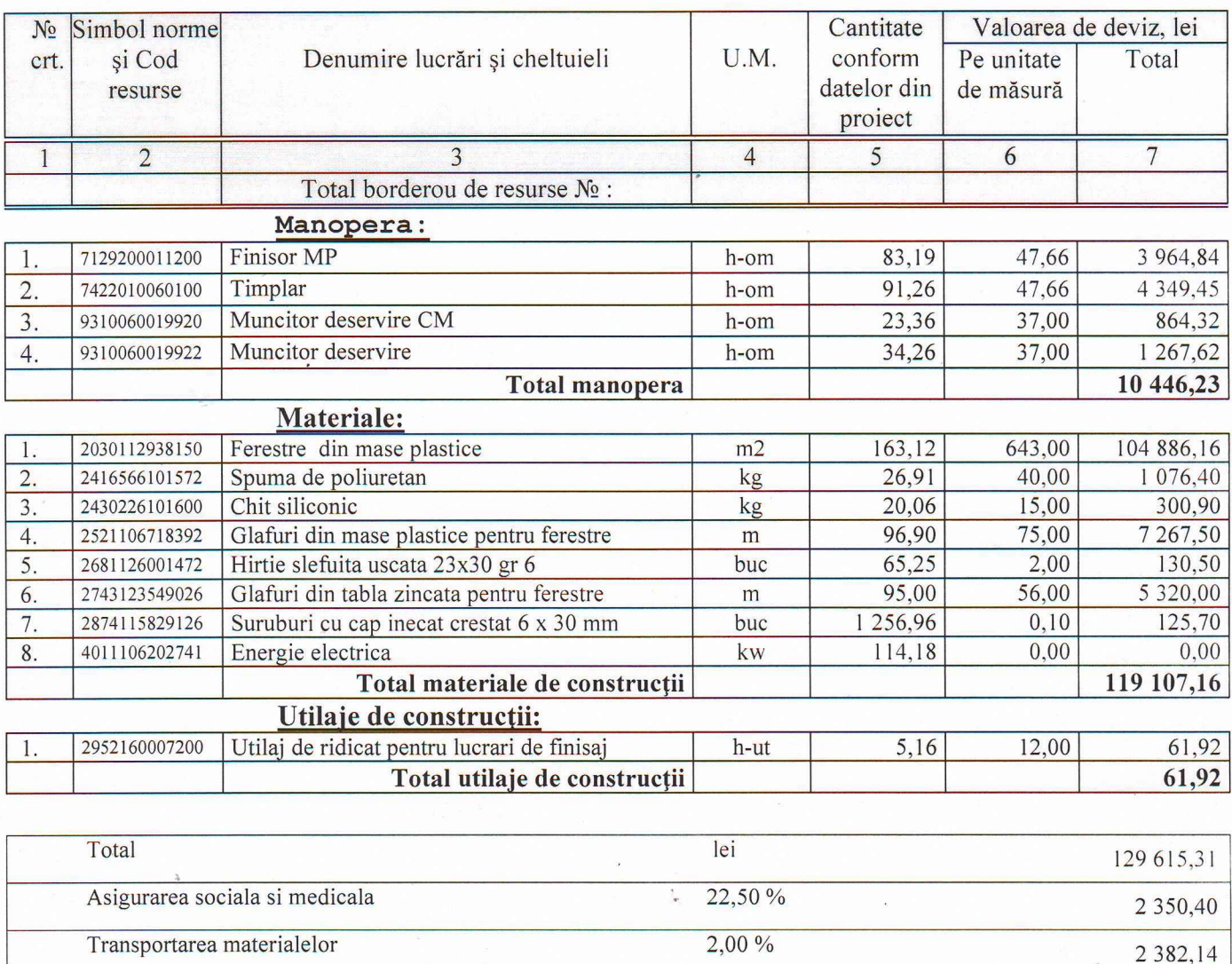

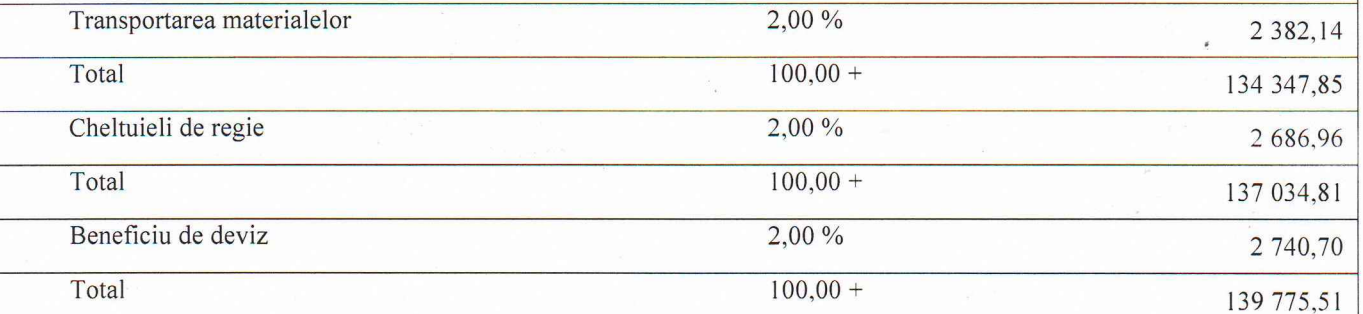

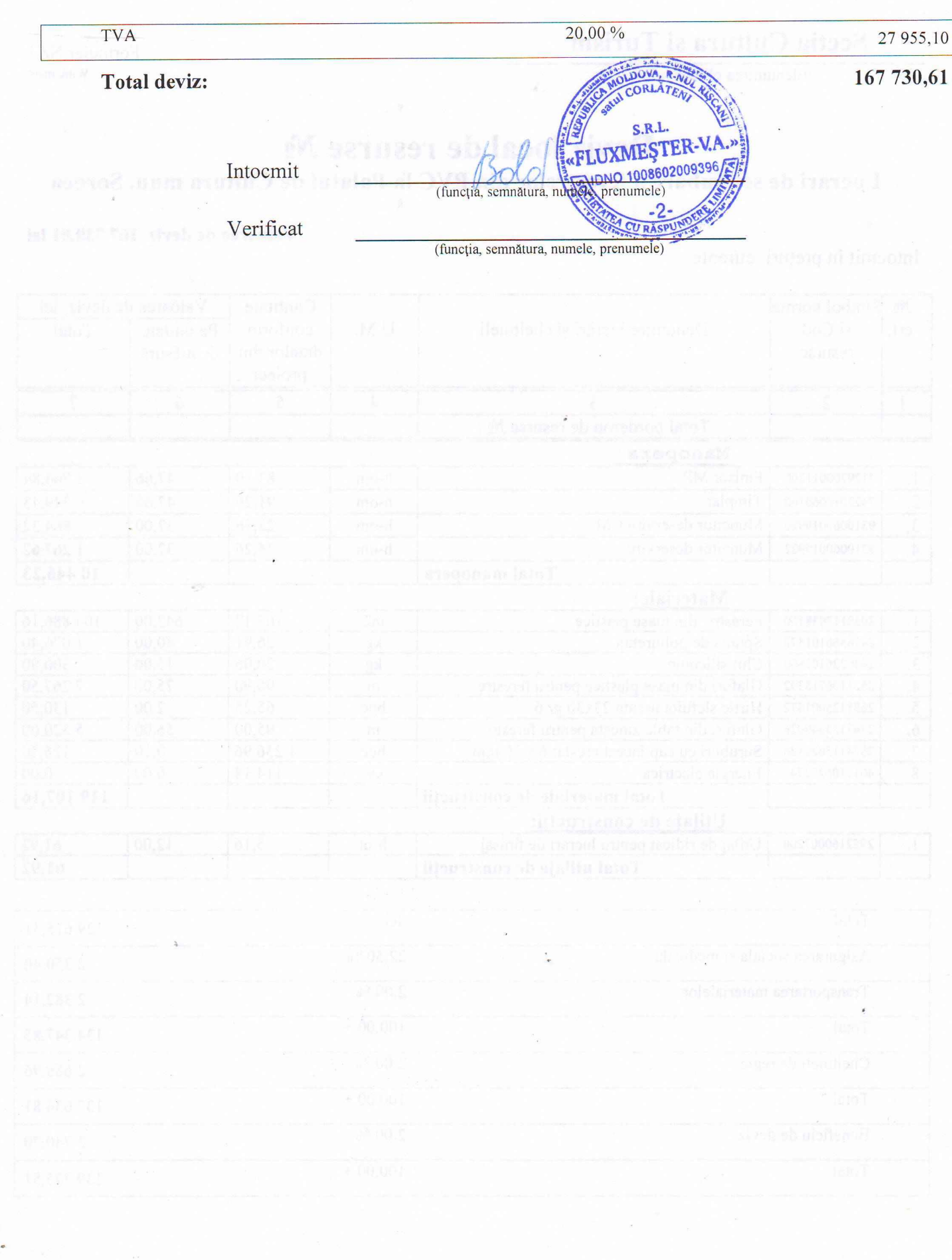

ŧ

 $\tilde{\mathbf{t}}_i$ 

 $\mathcal{L}^{\text{max}}_{\text{max}}$  ,  $\mathcal{L}^{\text{max}}_{\text{max}}$ 

## Obiect Sectia Cultura si Turism

## Catalog de prețuri unitare pentru obiectul

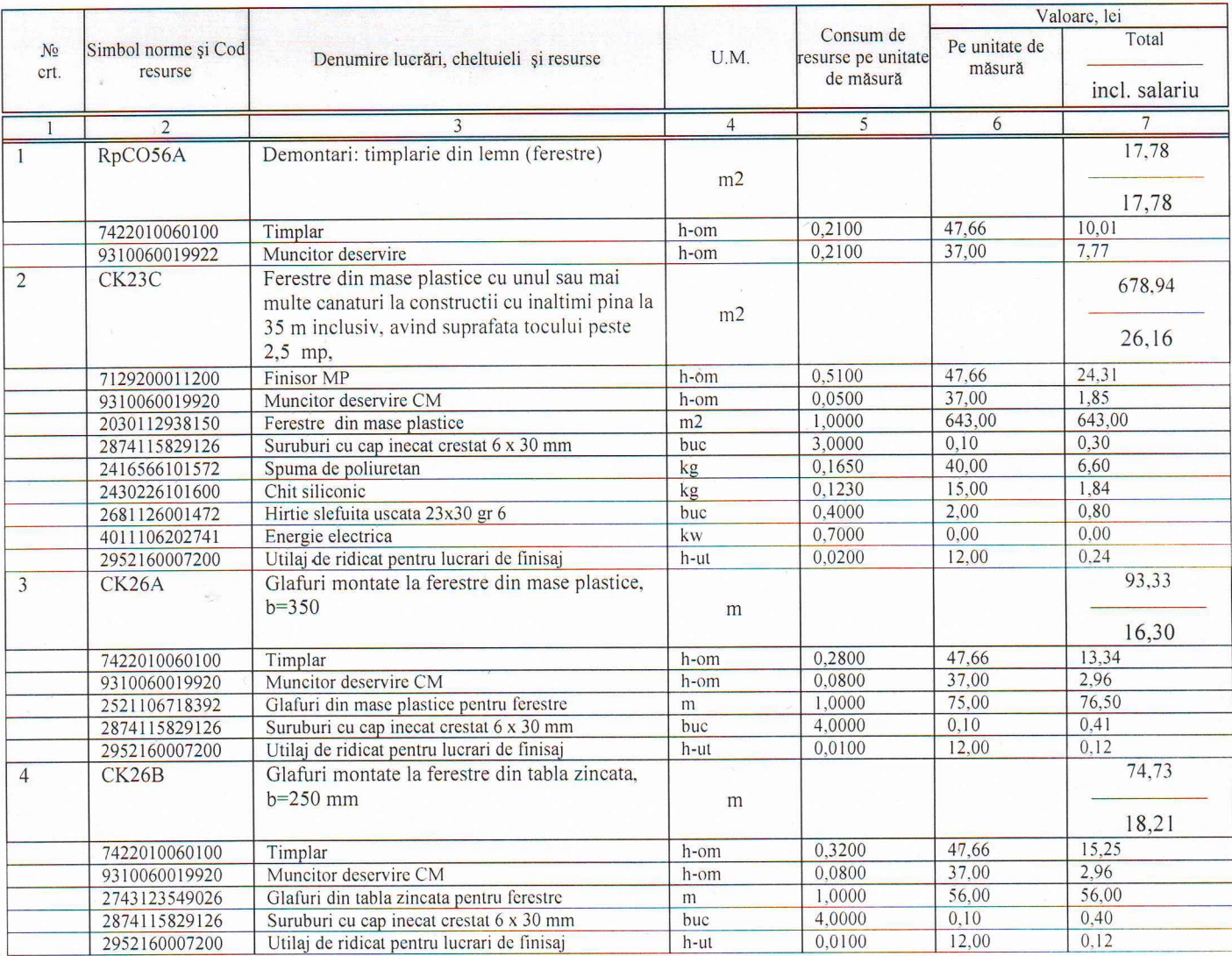

### **APROBAT:**

 $\frac{1}{4}$ 

### Investitor

Intocmit  $S.R.L$ cția, semnătura, numele, prenumele)

(funcția, semnătura, numele, prenumele)

L.S.

## Sectia Cultura si Turism

(denumirea obiectivului)

 $\frac{1}{2}$ 

 $\overline{1}$ 

## **DEVIZ LOCAL No**

Lucrari de schimbare a ferestrelor din PVC la Palatul de Cultura mun. Soroca

### Valoarea de deviz 167 730,61 lei

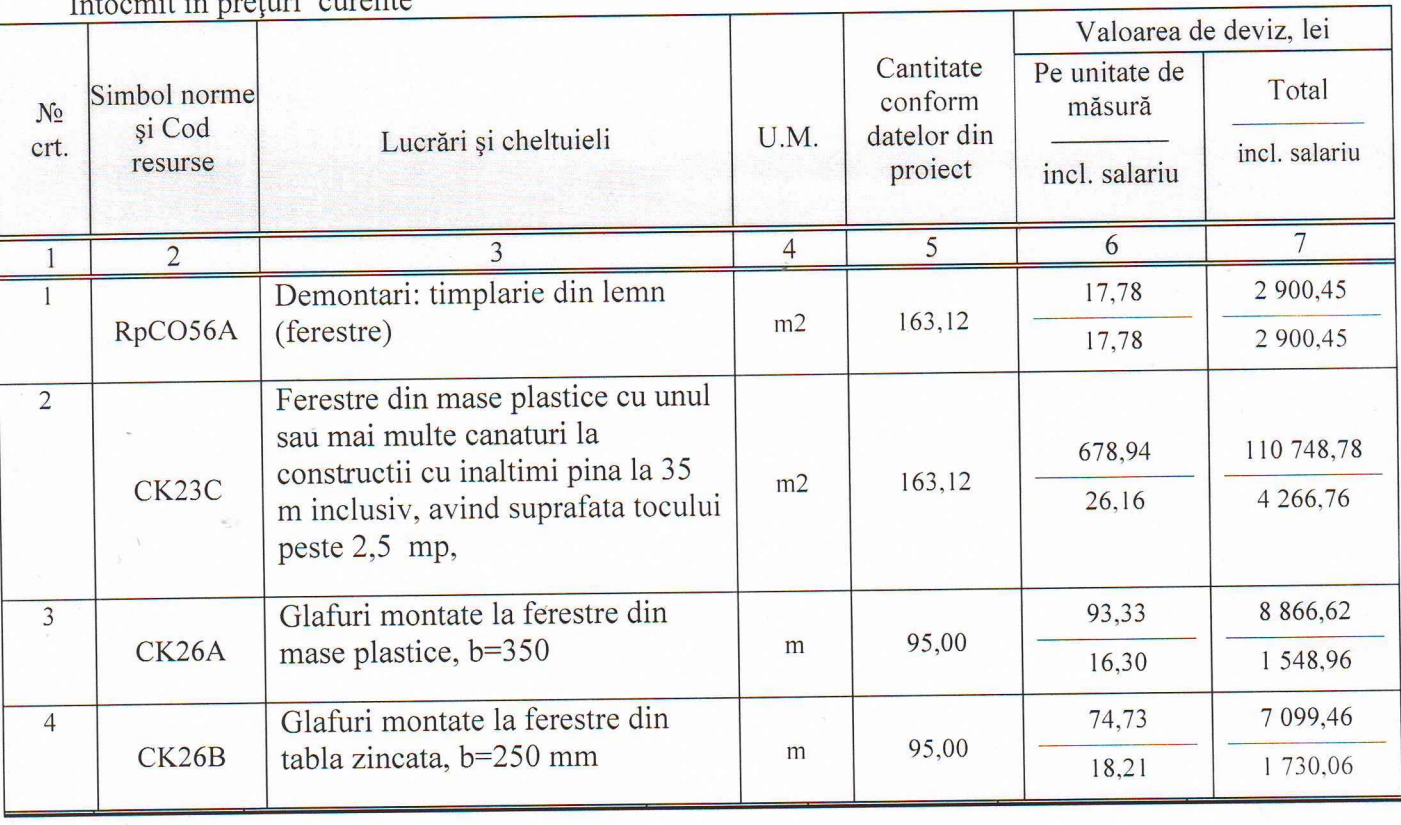

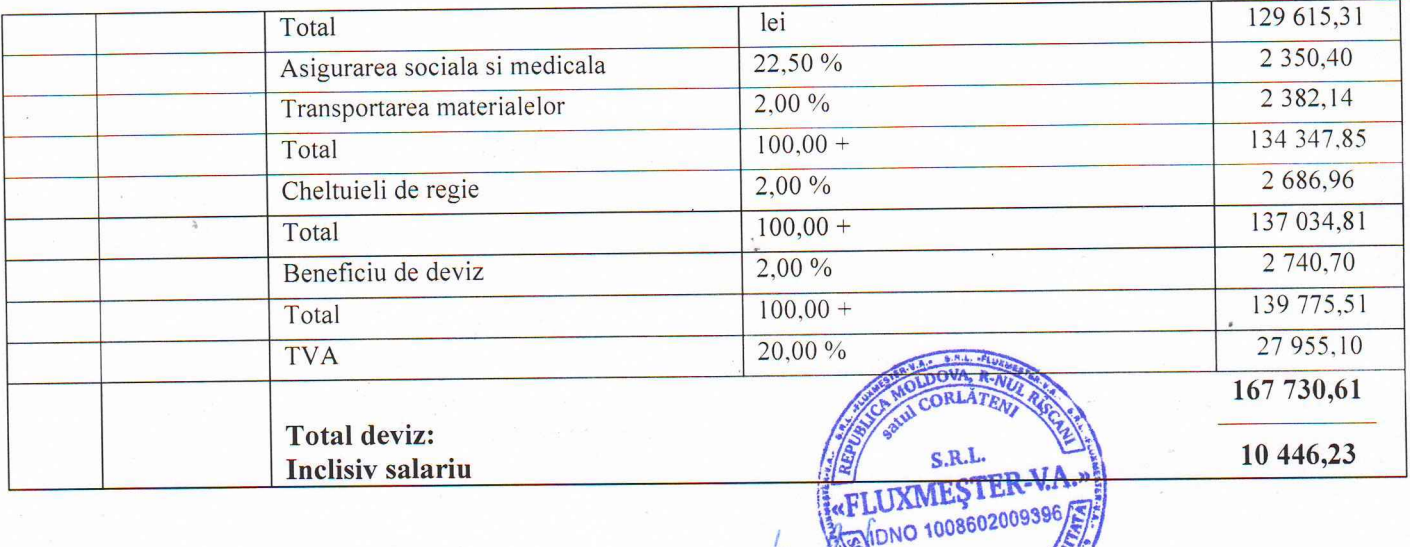

Intocmit

(funcția, semnătura, numere prehimene)

Verificat

(funcția, semnătura, numele, prenumele)